## **Workshop Report**

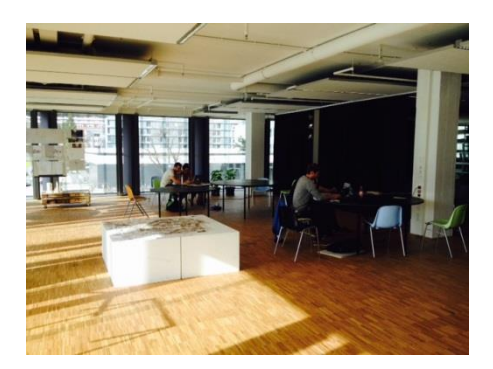

*Cinematographic representation of an architecture and a space*: *"my sensation"* Prof. Benoit Felici

The first day, Monday, we introduced the workshop explaining what we will do. I screen my film *Unfinished Italy* and the trailer of my new film project *The real thing.*  Then we watched *Man with a movie Camera*, 1929, from Russian director Dziga Vertov. The film represents urban life in the Soviet cities of Kiev, Kharkov, Moscow and Odessa.

This film is famous for the range of cinematic techniques Vertov invents, deploys or develops, such as double exposure, fast motion, slow motion, freeze frames, jump cuts, split screens, Dutch angles, extreme close-ups, tracking shots, footage played backwards, stop motion animations and a self-reflexive style.

In the afternoon we worked on **observation**. The students (organized by groups) made a **location scout** on different areas to search for the space they would like to film and represent and film.

Some went close to the river bridge. Others went to explore the theater. Others, on the main square of Innsbruck etc. I joined some of the student groups to see what could be observed onto the locations (people, movements, sounds, direction of the light, access, security for them …)

On Tuesday, we screened different examples of movies to get inspired by ("The Lift","Megacities","Life in Loops", "koyaanisqatsi ", "Koolhaas House Life**,** "Manufactured Landscapes", "Logorama")

In the afternoon, the students had to do a **writing workshop**. We went trough all the different projects and tried to elaborate a filmic concept around it.

On Wednesday, the students had to **shoot their films**. I passed by some students groups to see how they could make this filmic representation in a proper way.

On Thursday we made an **editing worshop** at the university. All the students had to use their computer editing software to cut their film. One by one, we discussed about the elaboration of this process and tried to improve the structure of the film and the students intentions.

On Friday we **screened** the films and had a debate after each one of them, tying to see how to improve some narrative and technical elements of it.